## **Stratemeyer | Optik Schnittstelle**

Die Glasbestellung wird im Format EDIFACT per E-Mail versendet.

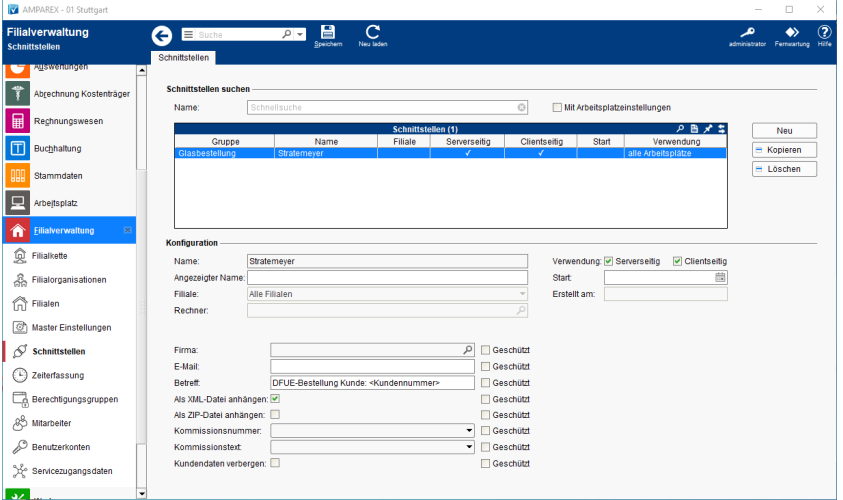

#### **Schnittstellen suchen**

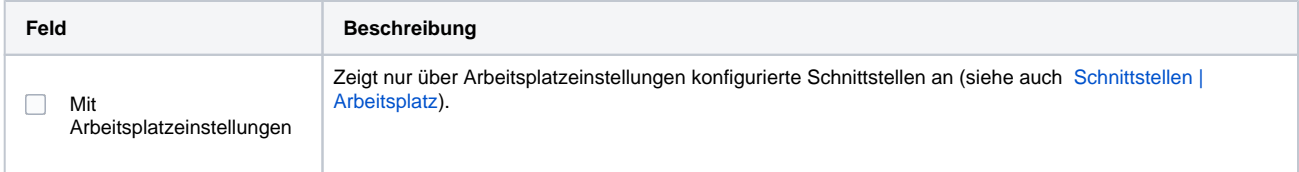

### **Konfiguration**

![](_page_0_Picture_145.jpeg)

#### **Details**

![](_page_0_Picture_146.jpeg)

# **Stratemeyer | Optik Schnittstelle**

![](_page_1_Picture_61.jpeg)

### Siehe auch ...

[Glasbestellung | Optik Schnittstellen](https://manual.amparex.com/display/HAN/Glasbestellung+%7C+Optik+Schnittstellen)